# **Domination**

Программный Комплекс

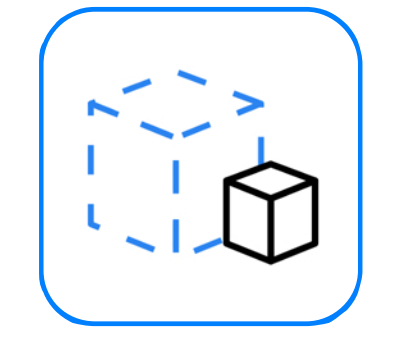

# Модуль видеоаналитики Domination «Оставленные и забранные предметы»

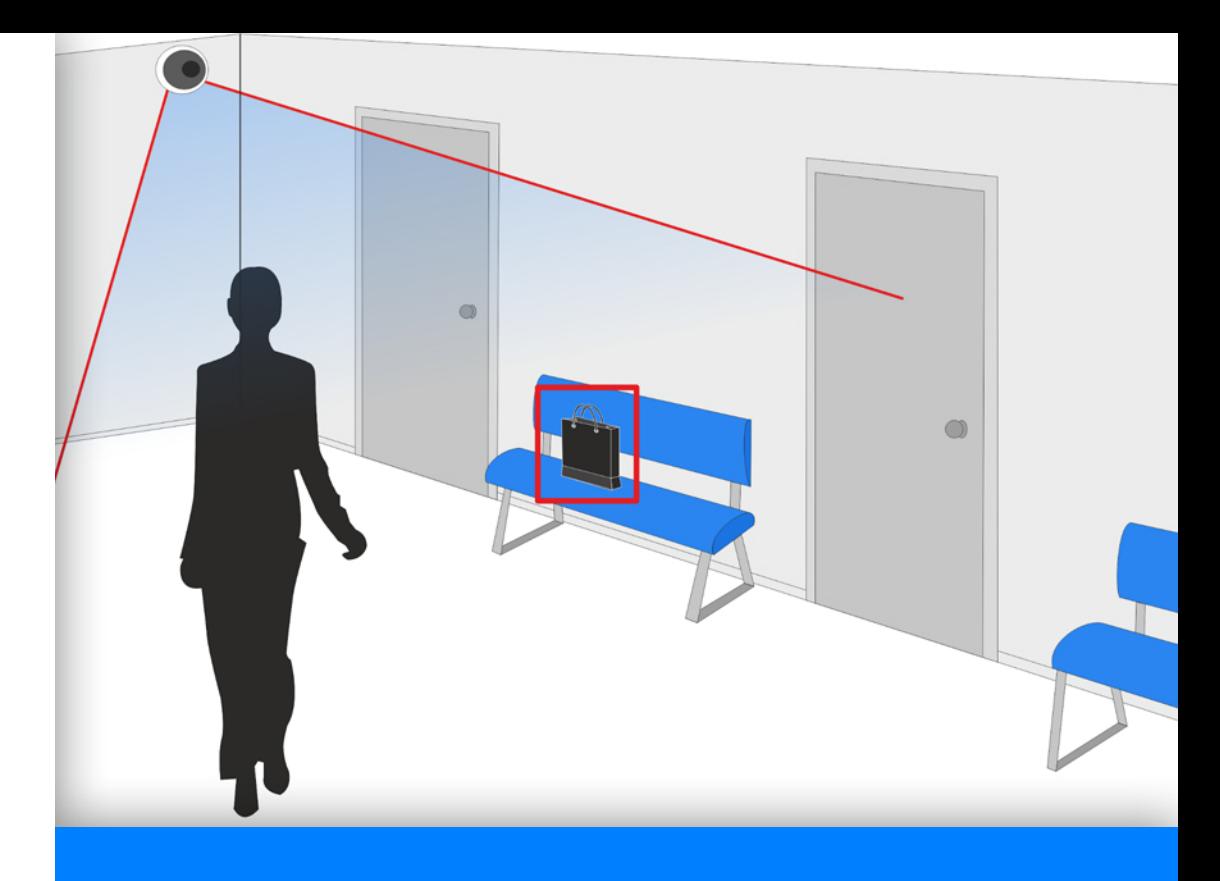

Повысьте безопасность объекта с помощью инструментов видеоанализа

#### $\bullet$ 0000000

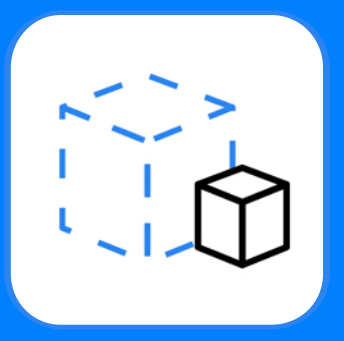

# Оставленные и забранные предметы

Модуль предназначен для выявления оставленных или забранных предметов в поле зрения камеры. Использование модуля поможет обеспечить дополнительную безопасность на объекте, предотвратить кражи на охраняемых территориях, оповестить оператора о предметах, представляющих опасность.

Позволяет настраивать определенную зону и размер объекта. Когда в охраняемой зоне появляется или исчезает объект, возникает тревожное событие.

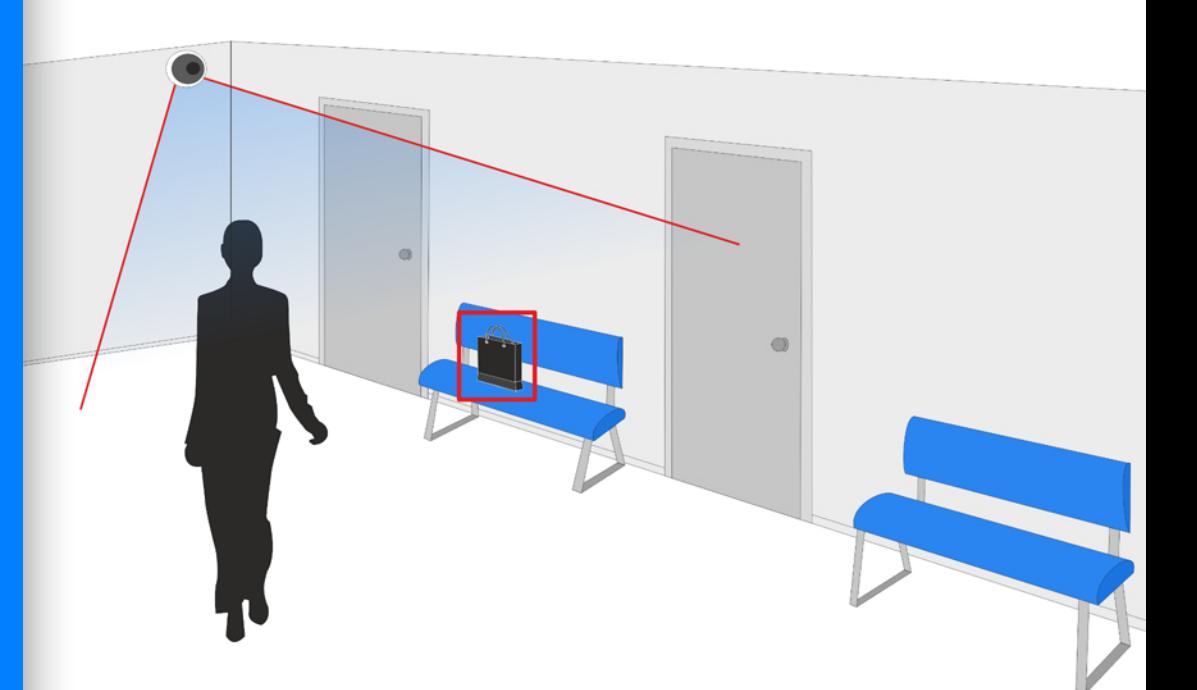

### Оставленные и забранные предметы / Описание модуля

 $0 0 0 0 0 0 0 0$ 

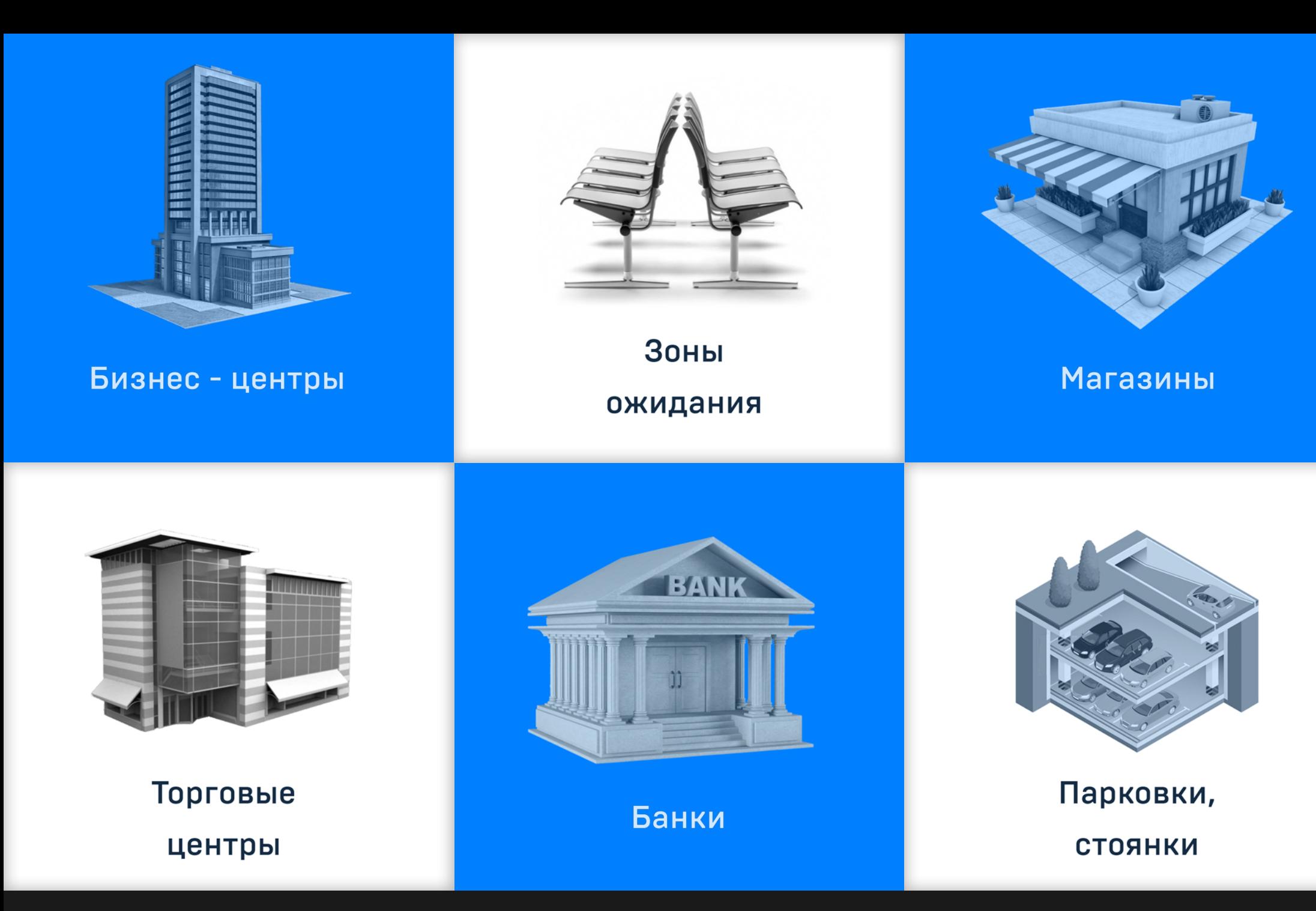

Оставленные и забранные предметы / Где применяется

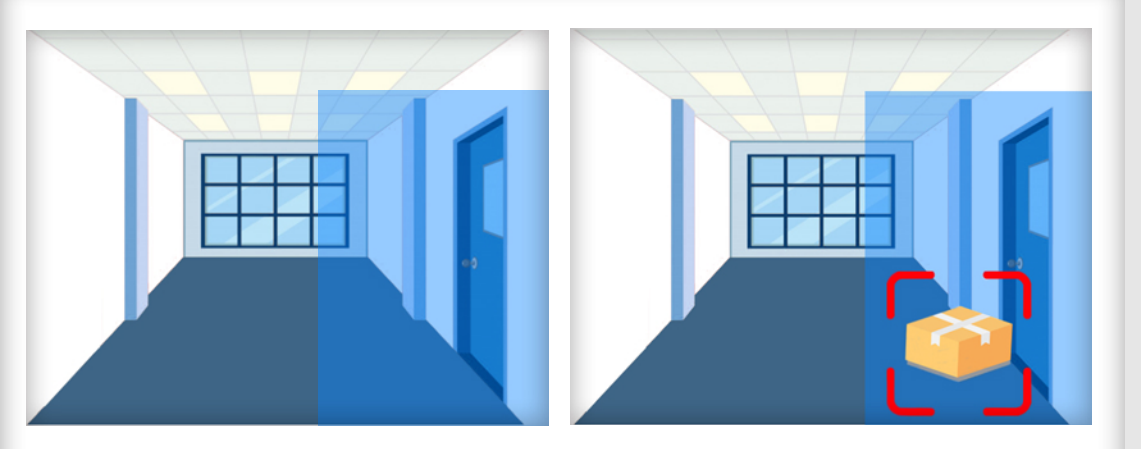

**Контроль выделенных участков**

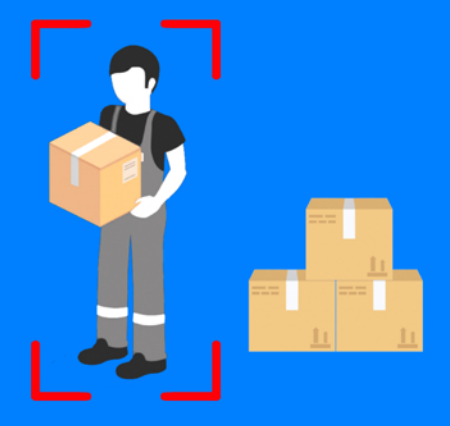

#### Выявление краж на складе

Модуль можно использовать для выявления попыток кражи предметов, находящихся на складе или в других помещениях.

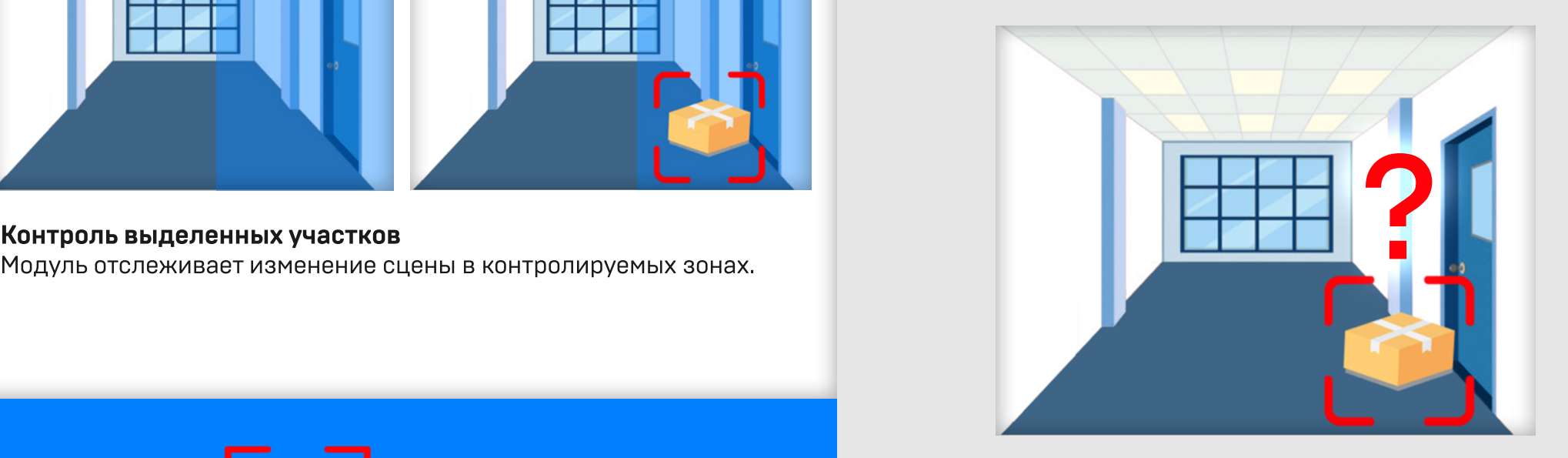

Выявление подозрительных (опасных) предметов Аналитика оставленных или забранных предметов один из ключевых детекторов, используемых службами безопасности, т.к. напрямую связан с антитеррористической деятельностью. Помогает отслеживать предметы, представляющие потенциальную опасность для окружающих.

### Оставленные и забранные предметы / Как применяется

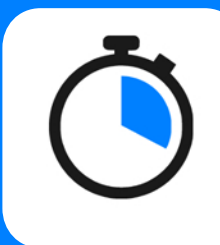

Указывать время, через которое предмет будет считаться оставленным или забранным

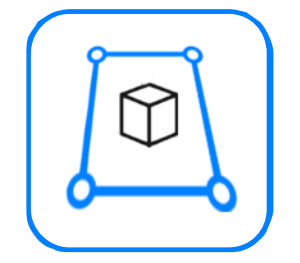

Указывать нужную зону, в которой детектор будет следить за объектами

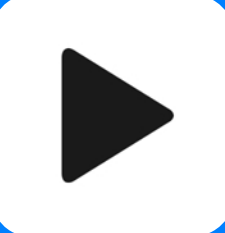

Быстро воспроизводить записи за несколько секунд до начала события

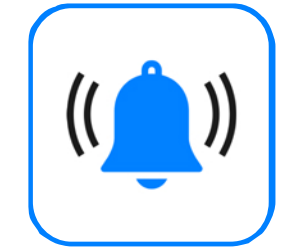

Настраивать реакцию на появление или исчезновение предмета - вывести камеру на тревожный монитор, подать сигнал тревоги, открыть или закрыть дверь

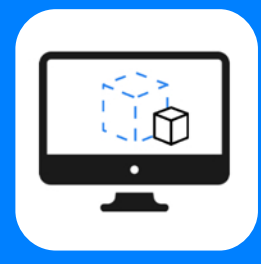

Отображать в видеоклиенте снимки с оставленными или забранными предметами

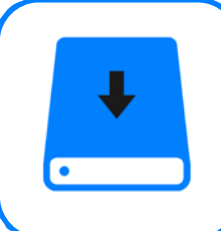

Записывать время появления или исчезновения предмета в архиве видеосервера

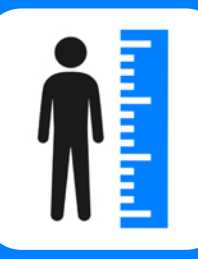

Задавать размер объекта, на который будет срабатывать детектор

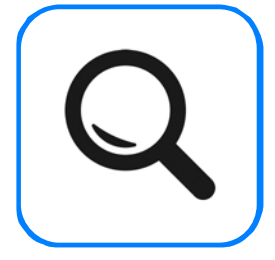

Искать оставленные или забранные предметы в архиве видеосервера по группе камер и за указанный промежуток времени

Оставленные и забранные предметы / Возможности модуля

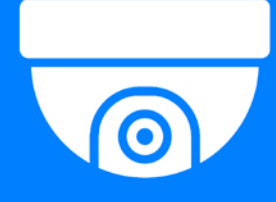

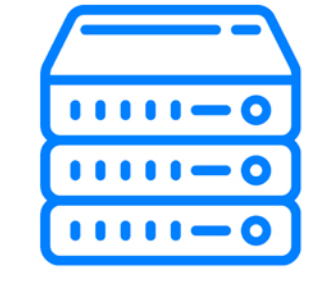

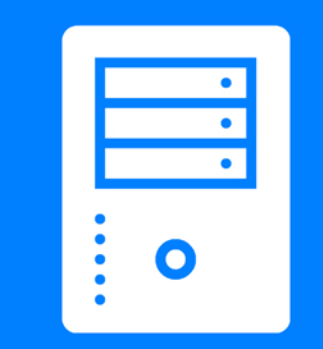

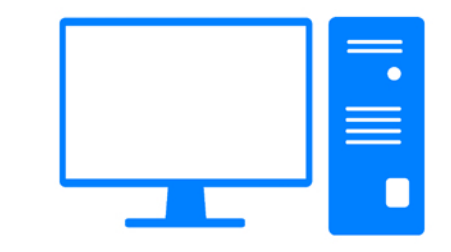

#### **IP-камера** Видеосервер **Domination**

#### Сервер видеоаналитики

#### Компьютер оператора видеонаблюдения

Любая IP-камера видеонаблюдения, совместимая с видеосервером **Domination** 

#### Видеосервер Domination и повере видеоаналитики и компьютер оператора

или компьютер под управлением ОС Windows, на котором будет происходить анализ видео.

видеонаблюдения с установленной программой «Видеоклиент Domination», на котором отображаются события видеоналитики.

Оставленные и забранные предметы / Что нужно для работы модуля

 $\circ\circ\circ\circ\circ\bullet\circ\circ$ 

#### **Готовое решение Domination CBA**

Протестированный системный блок, на котором происходит анализ и обработка видео.

Системный блок работает под управлением OC Windows.

Вычислительной мощности сервера видеоаналитики хватит на обработку видео с 32 камер, настроенных на оставленные и забранные предметы.

# **Domination СВА**

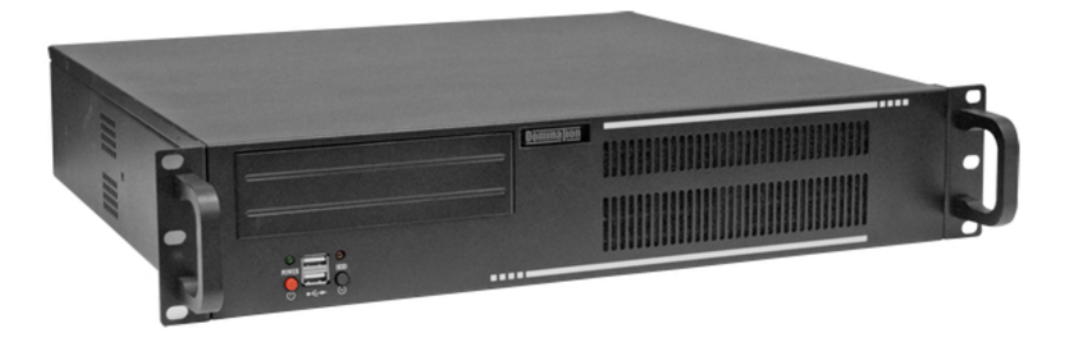

#### Оставленные и забранные предметы / Готовое решение

Заполни анкету и получи модули видеоаналитики на тест:

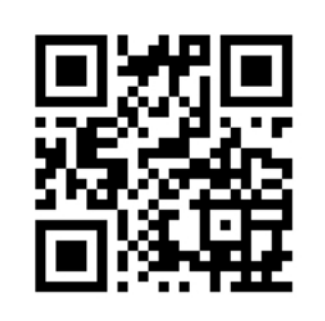

http://goo.gl/tFKQys

Круглосуточная поддержка: support@domination.one domination.one 8 800 700 20 95 Бесплатный тест на 3 месяца

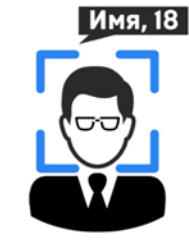

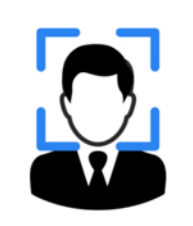

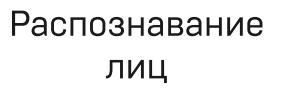

Детектор лиц

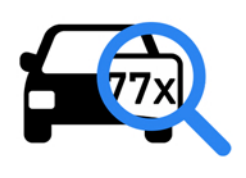

Domination AUTO

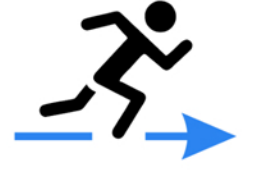

Контроль скорости и направления

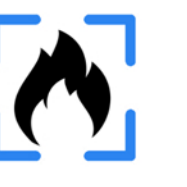

**00** ōō

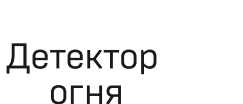

Детектор дыма

Подсчет посетителей

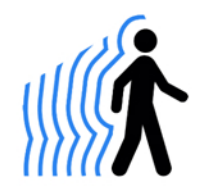

Тепловая карта

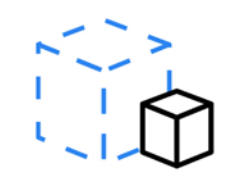

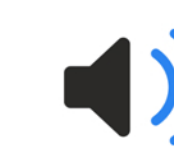

Оставленные и забранные предметы

Детектор громкого звука

Вторжение в зону

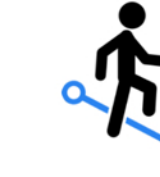

Детектор периметра и пересечения линии

Получи модули видеоаналитики Domination на тест